کد خبر: 599632 چهارشنبه ۱۸ بهمن ۱۴۰۲ ۱۴:۵۳

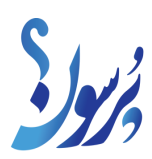

## **سود سهام عدالت این خانوارها اسفند ماه واریز میشود**

محمود حسنلو به آخرین اقدامات انجام شده برای تعیین تکلیف سهام عدالت متوفیان اشاره کرد و گفت: فرآیند تقسیم ارث متوفیان سهام عدالت بین وراث از طریق سامانه «میراث» در شرکت سپردهگذاری مرکزی انجام خواهد شد.

به گزارش سایت خبری پرسون، انتقال سهام توسط یکی از وراث یا نماینده آنها که در سجام احراز هویت شده، از طریق مراجعه به یکی از شعب سراسر کارگزاریهای بورسی یا یکی از شعب بانکهای ملی، تجارت، پارسیان و ملت انجام میشود.

حسنلو خاطرنشان کرد: تمامی فرآیند اجرای این اقدام، رایگان بوده و لازم نیست وراث هیچگونه مبلغی را پرداخت کنند.

معاون فناوری و توسعه نوآوری شرکت سپردهگذاری مرکزی تاکید کرد: همچنین هر یک از وراث میتوانند به صورت جداگانه و با مراجعه به درگاه ذینفعان بازار سرمایه به آدرس ddn.csdiran.ir نسبت به پرونده خود آگاهی پیدا کنند.

وی اعلام کرد: به محض تشکیل پرونده در یکی از شعب، وضعیت پرونده همه وراث در سایت ddn.csdiran.ir قابل مشاهده خواهد بود.

حسنلو با بیان این که توصیه ما به وراث این است که تشکیل پرونده و اقدام برای تقسیم ارث را به روزهای پایانی سال موکول نکنند، گفت: در پایان سال فرآیند توزیع سود سهام عدالت را خواهیم داشت، اگر فرآیند تقسیم سود سهام عدالت متوفیان حداکثر تا 10 اسفند ماه به پایان برسد، سود سود سهام عدالت امسال و سالهای گذشته به حساب آنها پرداخت خواهد شد.

بر اساس این گزارش، با راهاندازی سامانه «میراث» در 15 آبان ماه سال جاری از سوی شرکت سپردهگذاری مرکزی اوراق بهادار و تسویه وجوه که با حضور مجید عشقی، رییس سازمان بورس و اوراق بهادار در حاشیه نمایشگاه کیش اینوکس رونمایی شد، انتقال سهام عدالت متوفیان به وراث تسهیل شد.

یکی از وراث که حتما باید سجامی شده باشد در ابتدا باید به درگاه یکپارچه ذینفعان بازار سرمایه به آدرس «ddn.csdiran.ir» وارد شوند و در گام بعدی با ورود به بخش «امور سهام عدالت متوفی» و با وارد کردن کدملی و تاریخ تولد متوفی در بخش «استعلام نوبت تشکیل پرونده» نسبت به زمان فرارسیدن تشکیل پرونده و نوع دارایی متوفی آگاهی لازم را کسب کرده، پس از آن در صورت تائید زمان تشکیل پرونده میتوانند به هر یک از دفاتر کارگزاری و بانکهای منتخب مراجعه کنند و در پایان نیز پس از تشکیل پرونده در یکی از دفاتر، امکان پیگیری پرونده از طریق بخش «استعلام وضعیت پرونده» در درگاه یکپارچه برای تمامی وراث، قابل مشاهده خواهد بود.